# **chrome 1xbet**

- 1. chrome 1xbet
- 2. chrome 1xbet :greenpix apostas esportivas
- 3. chrome 1xbet :chili quest slot

# **chrome 1xbet**

#### Resumo:

**chrome 1xbet : Faça parte da ação em sonita.com.br! Registre-se hoje e desfrute de um bônus especial para apostar nos seus esportes favoritos!**  contente:

### **chrome 1xbet**

No mundo dos apostadores esportivos, códigos promocionais são extremamente importantes, pois oferecem benefícios e oportunidades adicionais para os usuários. Esses códigos são ferramentas poderosas para atrair e recompensar os jogadores leais em chrome 1xbet um determinado site de apostas. No Zambia, um código promocional que tem sido o assunto dos apostadores é o **1xbet Zambia promo code**. Então, vamos entender melhor como esse código promocional funciona e como você pode tirar melhor proveito disso.

### **Aproveite os Benefícios: Código promocional 1xbet no Zambia**

Para utilizar o código promocional no Zambia, 1xbet oferece uma variedade de benefícios e recompensas interessantes. O processo é simples. Você apenas precisa visitar o site do 1xbet e fazer login em chrome 1xbet chrome 1xbet conta. Em seguida, acesse a seção **"Promo"** para verificar o saldo da chrome 1xbet conta de bônus. Após isso, navegue até o **"Promo Code Store"**e escolha o código promocional que lhe interessar mais, como o '\$NOSTRABET' ou 'EFIRBET'. Em seguida, insira o número de pontos de bônus que desejaUtilizar e pressione o botão exttt{"Get Code"} ou exttt{"Get a Game"}.

#### **O Melhor Código Promocional: 1xbet no Zambia em chrome 1xbet Março de 2024**

Atualmente, o Zambia está oferecendo a **1xBet Zambia promo code** - 'EFIRBET'. Utilizando-o, o jogador pode obter uma atraente promoção de até 1950 ZMW, concedendo ao usuário mais possibilidades de aprimorar chrome 1xbet experiência ao solicitar dicas esportivas e aumentar suas apostas, em chrome 1xbet geral.

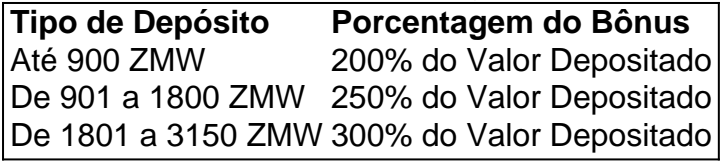

Além disso, em chrome 1xbet junho de 2024, o **1xBet Zambia codigo promocional NOSTRABET** será ativado, e utilizar o código promocional ao registrar-se no 1xBet dá ao usuário um bônus extra de 300% a **Chipoka** seu primeiro depósito.

### **Os Benefícios de Utilizar o Código**

• Aumento no seu saldo inicial, aumentando chrome 1xbet capacidade de apostar em chrome

1xbet múltiplos eventos;

- Apartir de uma variedade de esportes para ganhar mais pontos acumulativos quanto mais apostas fortes desempenhar;
- O código promocional é extremamente fácil de obter também para novos clientes no mesmo valor.

### [horarios que a ona bet paga](https://www.dimen.com.br/horarios-que-a-ona-bet-paga-2024-06-22-id-29593.html)

Resultados de esportes 1XBET - Empresa de Apostas. Odds Altas. Serviço ao Cliente 24 horas por dia - br.1xbet.

Confira os resultados dos seus jogos de apostas esportivas 1xBet br.1xbet em chrome 1xbet nosso site.

Empresa de Apostas 1XBET. Cotações mais altas. Serviço ao consumidor 24 horas.

LIVE Soccer (football) and sport results today online Fixed-odds sports betting Free bets online High Odds 24-Hour Customer Service Best ...

20 de mar. de 2024·1xbet results: Inscreva-se em chrome 1xbet dimen e entre no mundo das apostas de alta classe! Desfrute de um bônus exclusivo e comece a ganhar ...

20 de mar. de 2024·1xbet results: Bem-vindo ao mundo das apostas em chrome 1xbet dimen! Inscreva-se agora e ganhe um bônus emocionante para começar a ganhar!

Find the latest 1XBET Premier League scores and fixtures here. Eurosport brings you live match updates and real-time 1XBET Premier League results. Keep up ...

há 2 dias·1xbet resultsNa estreia, Grupo Abra elimina risco financeiro de Gol com reestruturação de US\$ 1,4 bi em chrome 1xbet dívida.

há 1 dia·1xbet resultsCEO da Ferrero defende que Brasil assuma ainda mais protagonismo no Mercosul ... 224,21 pontos, e o menos abrangente Shenzhen ...

Soccer (football) and sport results online Fixed-odds sports betting Free bets online High Odds 24-Hour Customer Service Best betting site ...

Para mostrar os resultados mais relevantes, omitimos algumas entradas bastante semelhantes aos 10 resultados já exibidos.

Se preferir, você poderepetir a pesquisa incluindo os resultados omitidos.

# **chrome 1xbet :greenpix apostas esportivas**

### **chrome 1xbet**

A 1xbet é uma das principais plataformas de apostas desportivas do mundo, e aqui estão três dicas para ajudar a aumentar as suas chances de ganhar.

- **Escolha jogos com alta taxa de retorno ao jogador (RTP).** Quanto maior a taxa de RTP, 1. maiores as suas chances de ganhar. É essencial analisar esta métrica antes de escolher os jogos em chrome 1xbet que quer apostar.
- **Gerencie o seu dinheiro com cuidado.** Gerenciar o seu dinheiro de forma inteligente é um 2. fator chave para se ter sucesso ao longo do tempo nas apostas desportivas. Dívida por jogos online é um problema muito sério, por isso lembre-se sempre de estabelecer limites de perda antes de começar a apostar.
- **Aproveite os bónus e promoções.** Os bónus e as promoções podem sermuito úteis para 3. aumentar as suas chances de ganhar. A1xbet oferece vários tipos de bónus, incluindo bónus de depósito e bónos de boas-vindas, que podem ajudá-lo a melhorar as suas perspectivas financeiras.

### **chrome 1xbet**

# **Como Baixar e Instalar o Aplicativo B2xBet no Seu Dispositivo Móvel**

Baixar e instalar o aplicativo B2xBet é uma ótima opção para aqueles que desejam ter acesso rápido e fácil aos mais variados eventos esportivos e realizar suas apostas a qualquer momento e lugar. Neste artigo, você encontrará passo a passo sobre como fazer o download e instalar o aplicativo no seu celular.

# **Passo 1: Acesse o Site Oficial do B2xBet**

Para começar, abra o navegador de internet em chrome 1xbet seu celular e acesse o site oficial do /brazino-jogos-2024-06-22-id-14983.html.

# **Passo 2: Abra a Página de Aplicativos Móveis**

Em seguida, desça a tela e localize o link ["Aplicativos Móveis"](https://b2xbet/mobile/). Clique sobre ele para ser redirecionado para a página de download dos aplicativos.

### **Passo 3: Baixe o Aplicativo B2xBet**

Na página de aplicativos móveis, você encontrará dois ícones: um para dispositivos Android e outro para dispositivos iOS (iPhone e iPad). Clique no ícone que corresponde ao seu dispositivo móvel para iniciar o download do aplicativo.

# **Passo 4: Instale o Aplicativo B2xBet**

Após baixar o aplicativo, você poderá iniciar a instalação. Caso você esteja utilizando um dispositivo Android, acesse o "[Gerenciador de Downloads](chrome://settings/siteData)" do seu navegador e clique em chrome 1xbet "Instalar" ao lado do aplicativo recém-baixado. Já para dispositivos iOS, acesse o "App Store", localize o aplicativo e clique em chrome 1xbet "Install" (Instalar) para iniciar o processo.

# **Passo 5: Crie Sua Conta e Comece a Apostar**

Com o aplicativo instalado, basta criar chrome 1xbet conta, realizar um depósito e começar a apostar nos seus esportes favoritos.

# **Conclusão**

Baixar e instalar o aplicativo B2xBet é uma tarefa simples e rápida. Dessa forma, você poderá acompanhar e fazer suas apostas em chrome 1xbet tempo real, aproveitar promoções exclusivas e boa sorte em chrome 1xbet suas aposta para conquistar muitos reais.

### **chrome 1xbet :chili quest slot**

O presidente do Crystal Palace, Steve Parish s está tentando convencer Dougie Freedman a

rejeitar uma oferta de Newcastle para se tornar seu diretor esportivo depois que o ex-atacante da Escócia realizou conversas sobre substituir Dan Ashworth.

Freedman, que também tem sido associado ao Manchester United graças a seu impressionante histórico no Selhurst Park conheceu funcionários de Newcastle na semana passada e é entendido como pesando se deve entrar nos sapatos da Ashworth (que permanece chrome 1xbet licença antes do esperado movimento para Old Trafford) Para tornar-se o diretor esportivo. A paróquia está determinada à manter os 49 anos com sucesso - quem teve feitiços enquanto jogadora Palace & manager – Antes mesmo disso voltou aos esportes 2024.

skip promoção newsletter passado

Inscreva-se para:

Futebol Diário

Comece suas noites com a visão do Guardião sobre o mundo futebolístico.

Aviso de Privacidade:

As newsletters podem conter informações sobre instituições de caridade, anúncios on-line e conteúdo financiado por terceiros. Para mais informação consulte a nossa Política De Privacidade Utilizamos o Google reCaptcha para proteger nosso site; se aplica também à política do serviço ao cliente da empresa:

após a promoção da newsletter;

Fontes disseram ao Guardian que a Paróquia está "fazendo tudo o possível" para manter Freedman, quem se diz estar aberto à um novo desafio depois de ganhar aplausos por chrome 1xbet capacidade chrome 1xbet identificar talentos emergentes no Campeonato e além. Acreditase também ser visto como uma nomeação perfeita na equipe do técnico Eddie Howe com os proprietários visando retornarem da Liga dos Campeões após serem nocauteados nas etapas deste ano nos grupos grupais desta temporada

Freedman esteve fortemente envolvido na nomeação de Oliver Glasner para substituir Roy Hodgeson chrome 1xbet fevereiro, e o austríaco tem cinco vitórias dos últimos seis jogos. Relatórios da Alemanha alegaram que Bayern Munich está interessado no falar com a empresa sobre como trocar Thomas Tuchel ao final do ano; embora se entenda estar confiante por não ter intenção alguma quanto à possibilidade dele sair num contrato até 2026

Acredita-se que Glasner esteja interessado chrome 1xbet não permitir a especulação de transferência sobre seu esquadrão para afetar os preparativos da próxima temporada, embora haja recognition na sala do conselho Palace (que o clube pode ter) vender alguns jogadores líderes após suas performances impressionantes recentes. Michael Olisse está atraindo forte interesse pelo Arsenal ; Paris SaintGermain e Manchester City entre outros – além disso é provável haver mais especulações quanto ao futuro dos pares ingleses Marc Guéhi and Ere." [1] Freedman deixou controversamente seu trabalho como gerente do Palácio para assumir o cargo chrome 1xbet Bolton, com Palace na disputa por promoção - uma decisão que ele disse sempre se arrependeu. "Eu sabia eu tomei a escolha errada muito rapidamente dentro da minha carreira de Johnson ; mas foi um processo e infelizmente era errado", afirmou: "Olhando pra trás é claro não teria ido embora... Eu provavelmente ficaria aqui esperando pela oportunidade [juntos]".

Author: sonita.com.br Subject: chrome 1xbet Keywords: chrome 1xbet Update: 2024/6/22 23:28:48